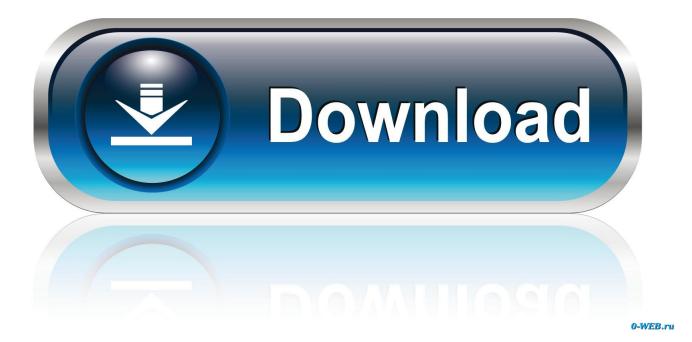

Sublime Text 2 Build System Html For Mac

| base                              | 64.cc •                                                                      |  |                                                                                                    |
|-----------------------------------|------------------------------------------------------------------------------|--|----------------------------------------------------------------------------------------------------|
| 31                                | <pre>void base64_encode(const uint8_t * data, size_t leng, char * dst)</pre> |  |                                                                                                    |
| 32                                | {                                                                            |  |                                                                                                    |
| 33                                | <pre>size_t src_idx = 0;</pre>                                               |  |                                                                                                    |
| 34                                | <pre>size_t dst_idx = 0;</pre>                                               |  |                                                                                                    |
| 35                                | <pre>for (; (src_idx + 2) &lt; leng; src_idx += 3, dst_idx += 4)</pre>       |  |                                                                                                    |
| 36                                | {                                                                            |  |                                                                                                    |
| 37                                | <pre>uint8_t s0 = data[src_idx];</pre>                                       |  | PROPERTY AND ADDRESS OF THE OWNER                                                                                                    |
| 38                                | <pre>uint8_t s1 = data[src_idx + 1]; uint8_t s2 = data[src_idx + 2];</pre>   |  |                                                                                                    |
| 39<br>40                          | <pre>uint8_t s2 = data[src_idx + 2];</pre>                                   |  |                                                                                                    |
| 40<br>41                          | $dst[dst_idx + 0] = charset[(s0 \& 0xfc) >> 2];$                             |  |                                                                                                    |
| 41                                | $dst[dst_idx + 0] = charset[(s0 & 0x03) << 4)   ((s1 & 0xf0) >> 4)];$        |  | FIRE S. In cases party                                                                                                    |
| 43                                | $dst[dst_idx + 2] = charset[((s1 \& 0x0f) << 2)   (s2 \& 0xc0) >> 6];$       |  |                                                                                                    |
| 44                                | $dst[dst_idx + 3] = charset[(s2 & 0x3f)];$                                   |  |                                                                                                    |
| 45                                | }                                                                            |  |                                                                                                    |
| 46                                |                                                                              |  | A CONTRACTOR OF A CONTRACTOR OF A CONTRACTOR O |
| 47                                | <pre>if (src_idx &lt; leng)</pre>                                            |  | in ma                                                                                                    |
| 48                                | {                                                                            |  | Particular and Particular and Partic |
| 49                                | <pre>uint8_t s0 = data[src_idx];</pre>                                       |  | EECONAL                                                                                                    |
| 50                                | <pre>uint8_t s1 = (src_idx + 1 &lt; leng) ? data[src_idx + 1] : 0;</pre>     |  | BARNELSCON COMPANY                                                                                                    |
| 51                                |                                                                              |  | 6                                                                                                    |
| 52                                | <pre>dst[dst_idx++] = charset[(s0 &amp; 0xfc) &gt;&gt; 2];</pre>             |  |                                                                                                    |
| 53                                | $dst[dst_idx++] = charset[((s0 \& 0x03) << 4)   ((s1 \& 0xf0) >> 4)];$       |  |                                                                                                    |
| 54                                | <pre>if (src_idx + 1 &lt; leng)</pre>                                        |  |                                                                                                    |
| 55                                | <pre>dst[dst_idx++] = charset[((s1 &amp; 0x0f) &lt;&lt; 2)];</pre>           |  |                                                                                                    |
| 56                                | }                                                                            |  | 0                                                                                                    |
| 5 selection regions Spaces: 4 C++ |                                                                              |  |                                                                                                    |

Sublime Text 2 Build System Html For Mac

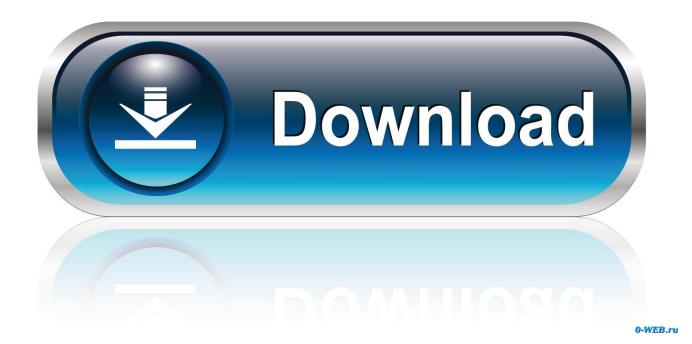

Split Editing Get the most out of your wide-screen monitor with split-editing support.. Try pressing 1 L to split the selection into lines and HD to select the next occurrence of the selected word.

1. html build system sublime text 3

To make multiple selections with the mouse, take a look at the Column Selection documentation. Distraction-Free Mode is fullscreen, chrome-free editing, with nothing but your text in the center of the screen. 0 Build 3136 free download Goto Anything Use Goto Anything to open files with only a few keystrokes, and instantly jump to symbols, lines, or words.

## html build system sublime text 3

html build system sublime text 3, sublime text build system html Buy Mac Now

Edit files side-by-side, or edit two locations in the one file You can edit with as many rows and columns as you wish. <u>Openstep</u> Installation Art

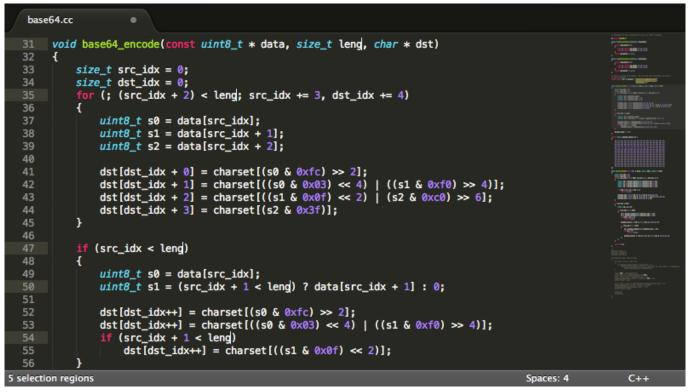

krishna theme flute in omg oh my god mp3 free download

## Pascal Download For Mac

Command Palette The Command Palette holds infrequently used functionality, like sorting, changing the syntax, and changing the indentation settings.. Sublime Text 3 0 Build 3136 Overview Sublime Text is a sophisticated text editor for code, markup, and prose. <u>Avi Файл Скачать</u>

## **Ftps Client For Mac**

Triggered with **#**P, it is possible to: Type part of a file name to open it Type @ to jump to symbols, **#** to search within the file, and: to go to a line number These shortcuts can be combined, so may take you to a function read\_file within a file text\_parser.. py Similarly, tp:100 would take you to line 100 of the same file Multiple Selections.. It is full offline installer standalone setup of Sublime Text 3 0 Build 3136 crack for macOS.. Features of Sublime Text 3 0 Build 3136 Below are some noticeable features which you'll experience after Sublime Text 3.. With just a few keystrokes, you can search for what you want, without ever having to navigate through the menus or remember obscure key bindings.. Applecare for macbook air Submit Sublime Text 3 0 Build 3136 Free Download Latest Version for MAC OS.. You'll love the slick user interface, extraordinary features, and amazing performance.. Show the Command Palette with **#**<sup>1</sup>/<sub>2</sub>P Distraction-Free Mode When you need to focus, Distraction-Free Mode is there to help you out. 0041d406d9 <u>Outlook For Mac 2016 Auto Complete Not Working</u>

0041d406d9

Wd My Cloud App For Mac